# **PINACLE CONNECTSM** HELP MAXIMIZE YOUR ERP THROUGH PNC'S PLATFORM INTEGRATION APPROACH

Your organization needs a more efficient way to manage bank payments and reconciliation. Our embedded banking capability can help you work seamlessly and conveniently while operating within your Enterprise Resource Planning (ERP) system.

## **PNC DELIVERS**

PINACLE Connect<sup>™</sup> enables you to make PNC payments and view your intraday and historical PNC transactions and balances within your ERP.

These cloud-hosted ERP systems have a direct integration with PNC Treasury Management products:

- Oracle NetSuite® Sage Intacct<sup>®</sup>
- Microsoft Dynamics 365 Business Central

#### MANAGE ACTIVITY EASILY AND SECURELY

From setup to daily operation, PINACLE Connect is intuitive and secure. The solution can help provide:

- A streamlined onboarding experience with an easy-to-use installation wizard
- Secure connections to protect sensitive data
- The ability to approve payments before they are executed for additional control

#### SIMPLIFY AND STREAMLINE YOUR WORKFLOW

- Easily initiate and manage payments.
- Avoid potential errors that can arise from manual workflows.
- Reduce time spent on manual reconciliation.
- Lower processing costs.

## WORK CONVENIENTLY THROUGH YOUR ERP\*

- Submit Payments: Select and submit bills for payment to vendors using ACH, same-day ACH, check, domestic wire or virtual card. Payments will be sent to PNC for processing throughout the day. (Please note that PNC Integrated Payables is required.)
- Approve Payments: Payments are approved and released in PINACLE® for added control.
- **Track Payments:** View payment statuses as they process. You can also view current payments or a history of recently paid bills.
- Manage Payment Methods: Select default payment methods or choose a method while paying bills.
- Access Account Balances and Transactions: Extract and upload up to 90 days of transactions or account balances using CSV and/or BAI formats for reconciliation.
- **Reconcile Account Balances and Transactions: View** up to 90 days of transactions or account balances and take advantage of an automated bank data feed for reconciliation.
- \* Functionality could vary with ERP. Check with your Treasury Management Officer for details.

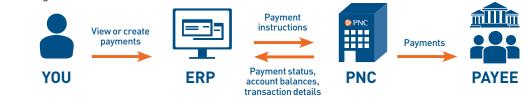

#### **READY TO HELP**

At PNC, we combine a wider range of financial resources with a deeper understanding of your business to help you achieve your goals. If you have additional questions about PINACLE, please contact Treasury Management Client Care at 1-800-669-1518.

Microsoft is a registered trademark of Microsoft Corporation in the United States and other countries.

PNC, PNC Bank and PINACLE are registered marks of The PNC Financial Services Group, Inc. ("PNC").

PINACLE Connect is a service mark of The PNC Financial Services Group, Inc. ("PNC").

All other trademarks are the property of their respective owners.

Bank deposit, treasury management and lending products and services, foreign exchange and derivative products (including commodity derivatives), bond accounting and safekeeping services, escrow services, and investment and wealth management and fiduciary services are provided by PNC Bank, National Association ("PNC Bank"), a wholly owned subsidiary of PNC and Member FDIC. Lending, leasing and equity products, as well as certain other banking products and services, require credit approval.

©2022 The PNC Financial Services Group, Inc. All rights reserved.

CIB TM PDF 0922-058-2117601

# pnc.com/treasury

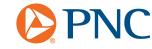